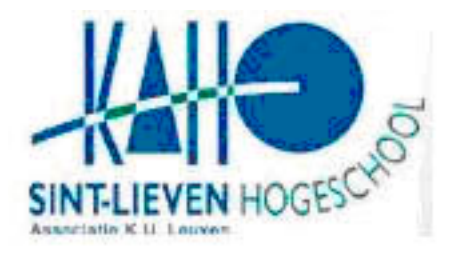

KATHOLIEKE HOGESCHOOL ST.LIEVEN Campus Rabot Gebroeders Desmetstraat 1 9000 Gent, BELGIUM

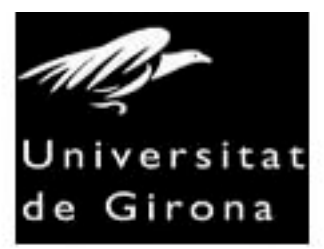

UNIVERSITAT DE GIRONA Escola Politècnica Superior Av.Lluis Santaló s/n (campus Montilivi) 17001 Girona

## **STUDENT'S WATCHER**

Xavi Pujolràs Riera Enginyeria Tècnica en Informàtica de Gestió Supervisor: Rogier van der Linde 2006 / 2007

## **SUMMARY**

## **Evolution of my project**

I am an Erasmus student from Universitat de Girona (Spain), and my tutor, Rogier Van Der Linde. When I arrived in Kaho Saint Lieven he proposed to me to do my project about an application to see the evolution of their students.

I liked this idea, and I started to work about it.

At the beginning Student's Watcher was begun in ASP.net. The two main objectives of my project were to do a useful application, and to learn something about ASP.net. I had been working in two companies with ASP.net before, and in three weeks a small application was working with the essential properties to be used. It was then, when we thought that I had a lot of time to do my project, 4 months exactly, and it could be nice to learn an another way to work totally different than ASP.net.

Finally my project would be developed in PHP, HTML and CSS, a totally unknowns languages by me.

From then, Rogier started to teach me these languages and I started to work in a new way of my project.

Each day I saw more the power of this combination, and finally, I finish my project in these four months. I have learned PHP, HTML, CSS, and something about JavaScript and AJAX at the same time that I have done my project.

This could be a good way to do a comparison between these two languages at the end of the project.

## **Description of the project**

The documentation of the project has been detached in four parts. The first one has been called '*About Student's Watcher',* and there are a small introduction about what is this application, and the User Guide. This last one has two parts: *Starting,* to teach how to install the application and configure it and *Using Student's Watcher* to show a general use when application has been installed.

The second part is the *Pre Study*. Here we find an introduction to all languages used in the project, explaining the main characteristics about these.

The following point is a *Detailed description* of the project. First there is an explication of the *three tier structure* used.

The *classes and directories* subchapter shows the code distribution in directories and classes.

The three tiers are showed separated in the following chapters, showing in the first one the database structure, as tables, attributes…

In the business and presentation tier chapters, it is able to see some fragments of code to show the most important or difficult to understand parts of Student's Watcher. Finally the last part is the conclusion, to do the final evaluation of the project, its evolution, and the comparison between what I knew in ASP.net and what I know now about the new languages learned.

*I would like to thank to my tutor, Rogier who has taught me everything I know about PHP, CSS, JavaScript and AJAX. He has been helping me a lot. I also thank to my girlfriend Laura and my family, Josep, Pepita and Glòria, for their unconditional support.*